<sup>Документ подисан и растей в ректронной подпись.<br>Информации ФЕДЕРАЦИИ</sup> фи0: Худин Алексарду Нукалавиме государственное образоват<mark>ельное учреждение высшего образования</mark> "Курский государственный университет" Уникальный программный ключ:<br>08303ad8de1c60b987361de*1*08\$Be#B9a&<u>QMU5N9TGD和AR&TSXHQJ</u>IQTий и информатизации образования Информация о владельце: Должность: Ректор Дата подписания: 05.02.2021 15:34:30 08303ad8de1c60b987361de<del>7089888509</del>ac3da143f415962ffaf0ee37e75fa19

УТВЕРЖДЕНО

протокол заседания Ученого совета от 29.04.2019 г., №9

# Рабочая программа дисциплины Методика преподавания робототехники

Направление подготовки: 44.04.01 Педагогическое образование

Профиль подготовки: Информационно-коммуникационные технологии в образовании

Квалификация: магистр

Форма обучения: очная

Общая трудоемкость 3 ЗЕТ

Виды контроля в семестрах:

зачет(ы) 4

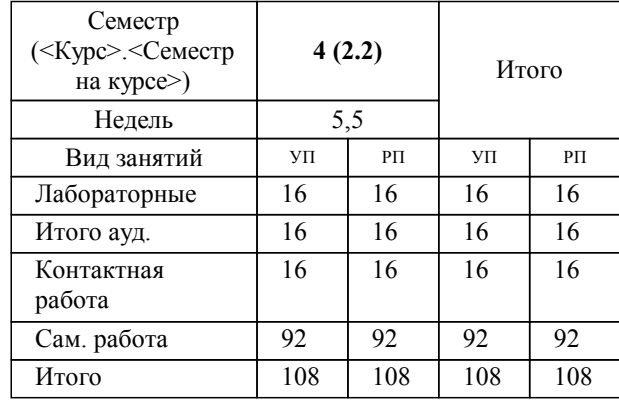

### **Распределение часов дисциплины по семестрам**

Рабочая программа дисциплины Методика преподавания робототехники / сост. ; Курск. гос. ун-т. - Курск, 2019. - с.

Рабочая программа составлена в соответствии со стандартом, утвержденным приказом Минобрнауки России от 22.02.2018 г. № 126 "Об утверждении ФГОС ВО по направлению подготовки 44.04.01 Педагогическое образование (уровень магистратуры)"

Рабочая программа дисциплины "Методика преподавания робототехники" предназначена для методического обеспечения дисциплины основной профессиональной образовательной программы по направлению подготовки 44.04.01 Педагогическое образование профиль

Составитель(и):

© Курский государственный университет, 2019

#### **1. ЦЕЛИ ОСВОЕНИЯ ДИСЦИПЛИНЫ**

1.1 Подготовка магистрантов к практической деятельности по включению элементов робототехники на уроках информатики и ИКТ в средней школе.

## **2. МЕСТО ДИСЦИПЛИНЫ В СТРУКТУРЕ ООП**

#### **3. КОМПЕТЕНЦИИ ОБУЧАЮЩЕГОСЯ, ФОРМИРУЕМЫЕ В РЕЗУЛЬТАТЕ ОСВОЕНИЯ ДИСЦИПЛИНЫ (МОДУЛЯ)**

**УК-3: Способен организовывать и руководить работой команды, вырабатывая командную стратегию для достижения поставленной цели**

#### **Знать:**

эффективность использования стратегии сотрудничества для достижения поставленной цели, определяет роль каждого участника в команде

#### **Уметь:**

устанавливать разные виды коммуникации (устную, письменную, вербальную, невербальную, реальную, виртуальную, межличностную и др.) для руководства командой и достижения поставленной цели

#### **Владеть:**

пониманием результатов (последствий) личных действий и планирует последовательность шагов для достижения поставленной цели, контролирует их выполнение

**ПК-1: Способен проектировать содержание учебных дисциплин, технологии и конкретные методики обучения при реализации основных и дополнительных образовательных программ**

#### **Знать:**

теоретические основы, современные формы и методы организации проектной и учебноисследовательской деятельности обучающихся

**Уметь:**

использовать современные формы и методы организации проектной и учебноисследовательской деятельности в рамках реализации в образовательных организациях основных образовательных программ, в том числе с использованием ИКТ.

**Владеть:**

разнообразными формами и методами организации проектной и учебно-исследовательской деятельности обучающихся с использованием современных средств информационно-коммуникационных технологий.

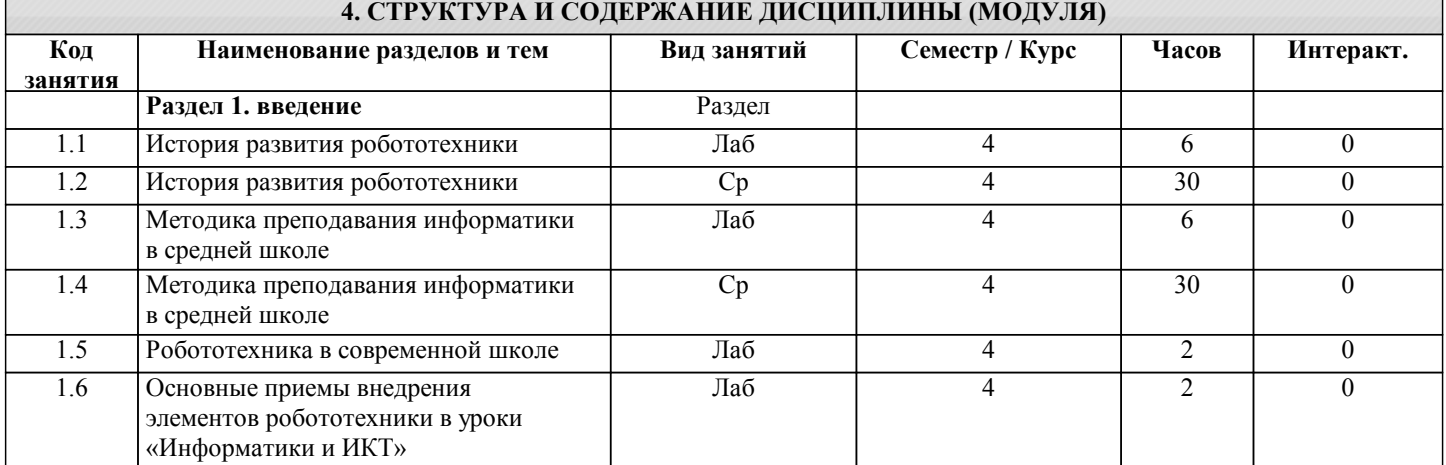

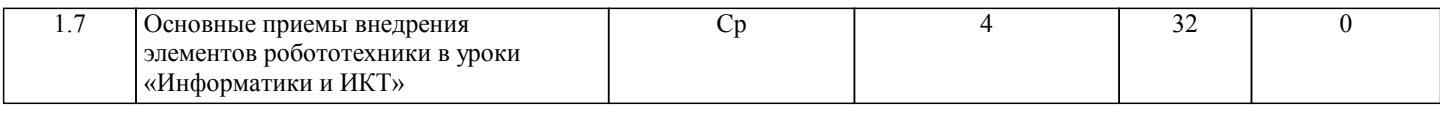

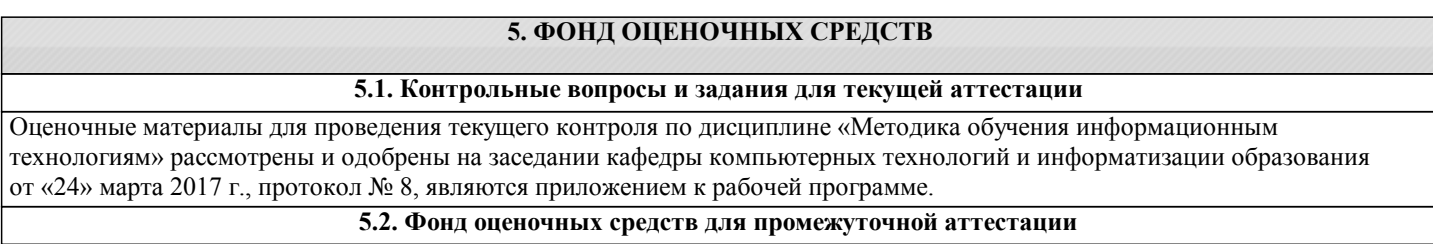

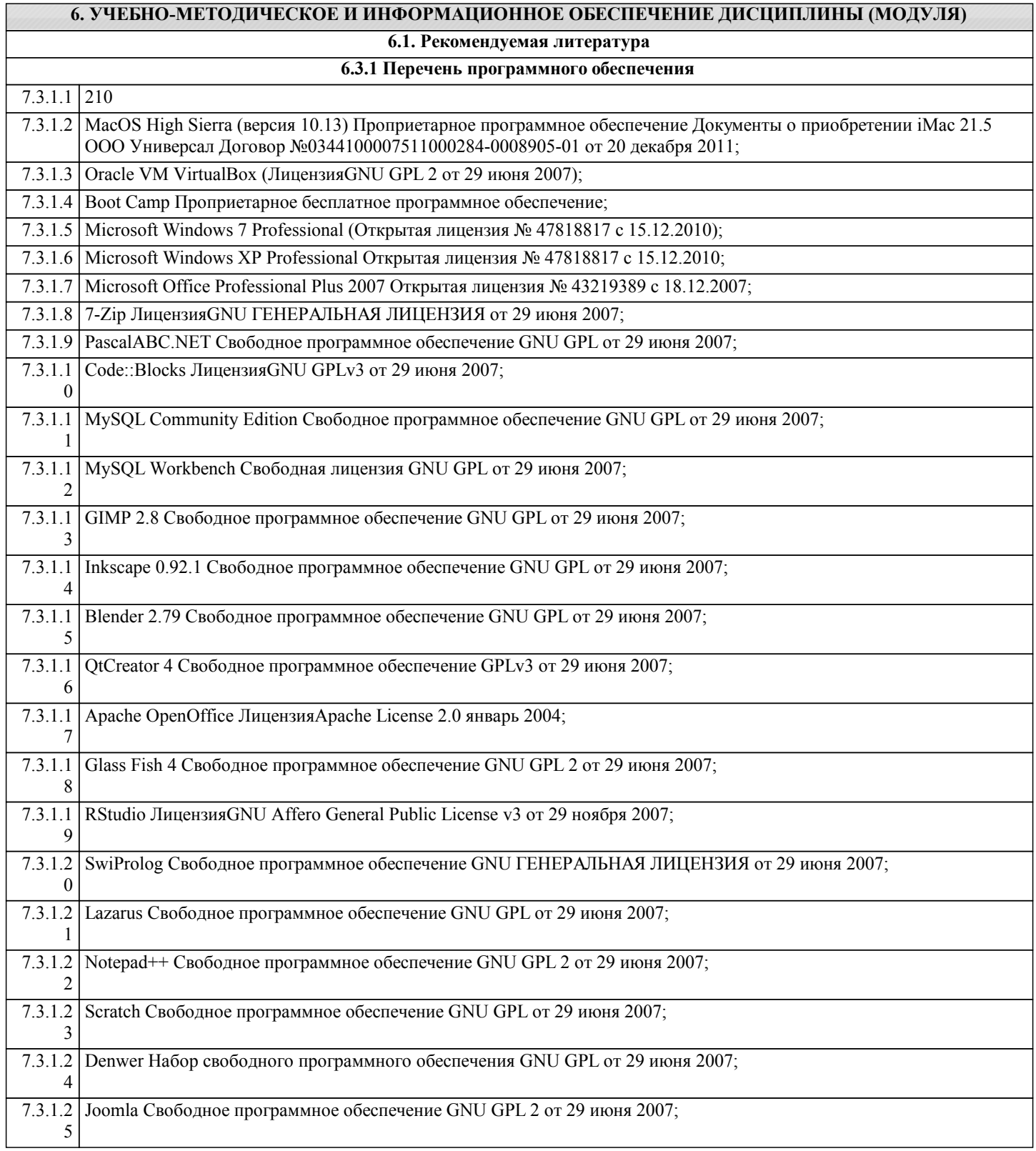

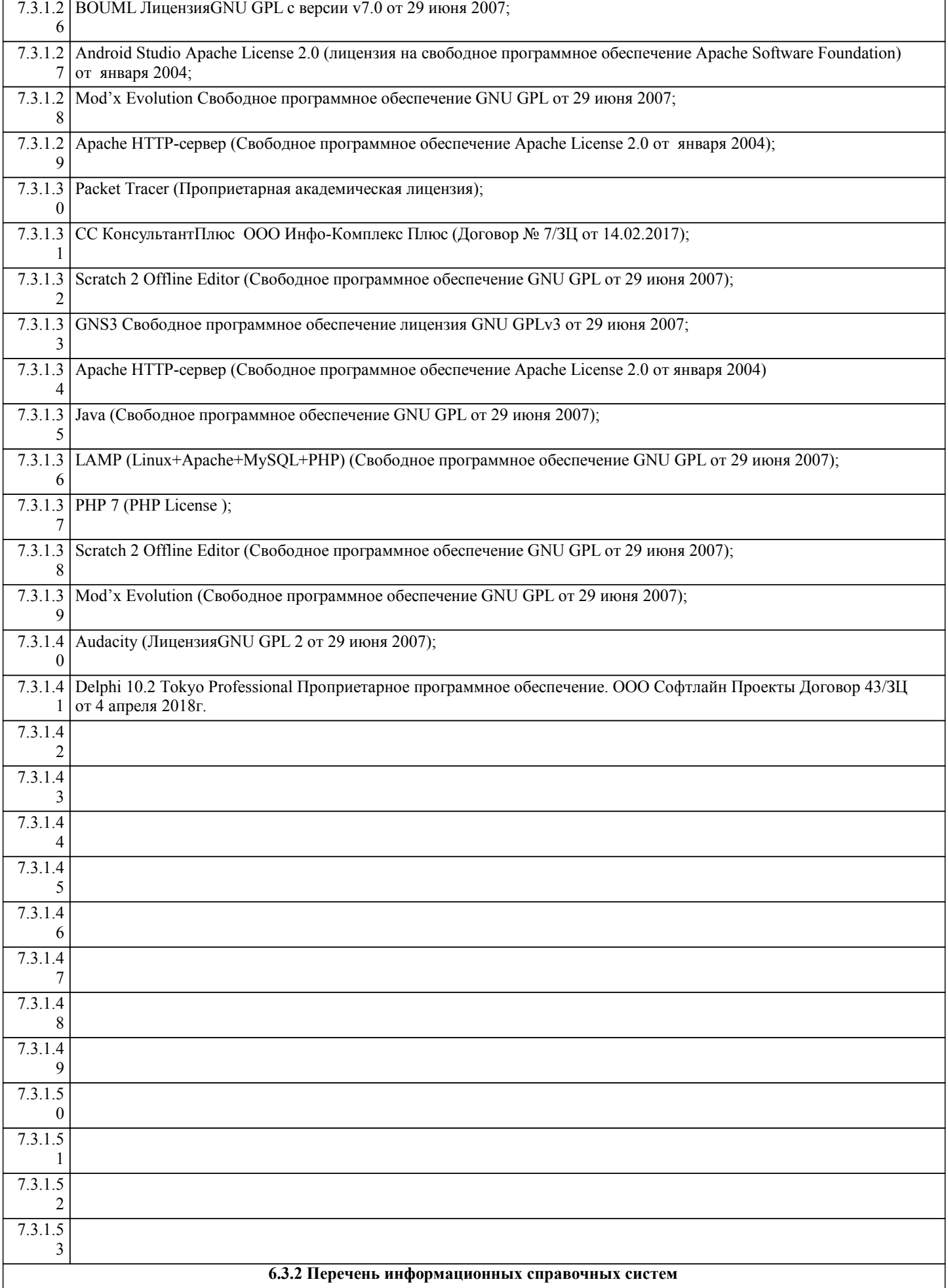

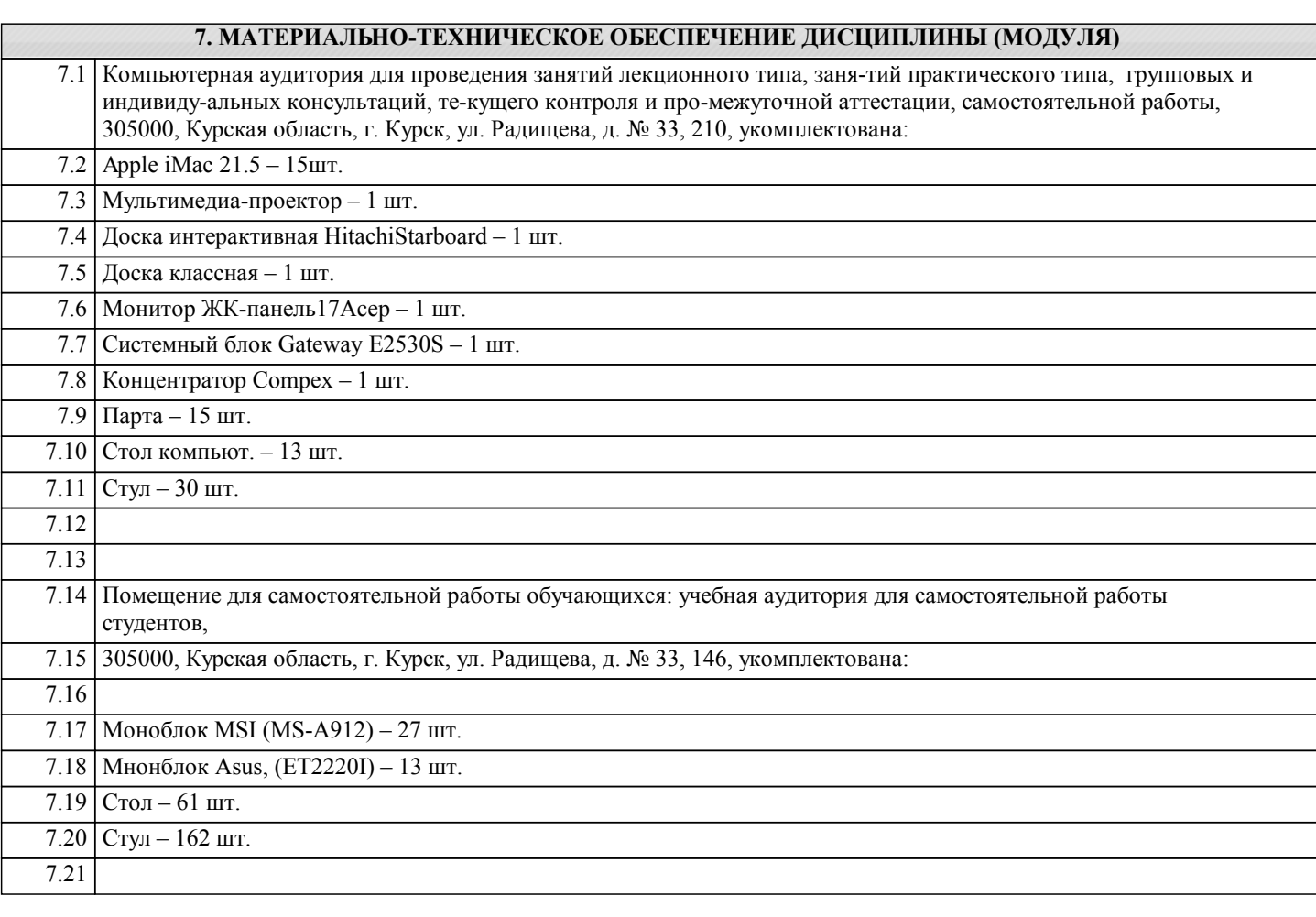

## **8. МЕТОДИЧЕСКИЕ УКАЗАНИЯ ДЛЯ ОБУЧАЮЩИХСЯ ПО ОСВОЕНИЮ ДИСЦИПЛИНЫ (МОДУЛЯ)**

Студентам необходимо регулярно и планомерно работать с изложенным на лекции теоретическим материалом, а также с литературными источниками, указанными в данной рабочей программе.

1.1. Указания к самостоятельной работе при подготовке к занятиям лекционного типа

Студентам рекомендуется перед каждым лекционным занятием повторить изученный ранее материал. При появлении трудностей в понимании изучаемого материала необходимо изучить дополнительно основные литературные источники, обратиться с вопросами к преподавателю, ведущему данную дисцилину на лекционный или лабораторных на занятиях.

1.2. Указания по подготовке к лабораторным занятиям

Методические указания к лабораторным занятиям включают:

- тема лабораторной работы;

- цели лабораторной работы;

- типовые примеры решения задач;

- индивидуальные задания;

- контрольные вопросы;

- рекомендуемая литература.

1.3. Методические указания по выполнению самостоятельной работы

Самостоятельная работа студентов включает:

- подготовку к выполнению лабораторных работ, т.е.самостоятельное изучение теоретического материала, на отработку которого направлены лабораторные работы,

- решение на компьютере заданий в случае если они не были выполнены в ходе лабораторной работы,

- подготовка отчетов по лабораторным работам,

- подготовка ответов на контрольные вопросы.

1.4. Методические указания по работе с литературой

Основная литература к данной дисциплине - это учебники и учебные пособия. Дополнительная литература - это различные справочники, энциклопедии, интернет-ресурсы. Выполнение лаботаторных работ предполагает:

1) изучение базовых алгоритмов и их программное реализации на типовых примерах

2) выполнение всех заданий индивидуального варианта, т.е. составление блок-схем и текстов программы для каждого

задания индивидуального варианта

3) разработка тестовых примеров для каждого задания, т.е. для каждой программы

4) набор и отладка каждой пограммы на разработанных тестовых примерах

5) демонстрация преподавателю работающей программы для каждой индивидуальной задачи

6) оформление отчета о проделанной работе

7) защиту работы преподавателю в форме собеседования по контрольным вопросам и отчету

Отчет по лабораторной работе должен содержать:

1) титульный лист

2) цели и задачи работы

3) индивидуальный вариант

4) для каждой задачи: блок-схема алгоритма, текст программы, тесты для каждой задачи

5) выводы